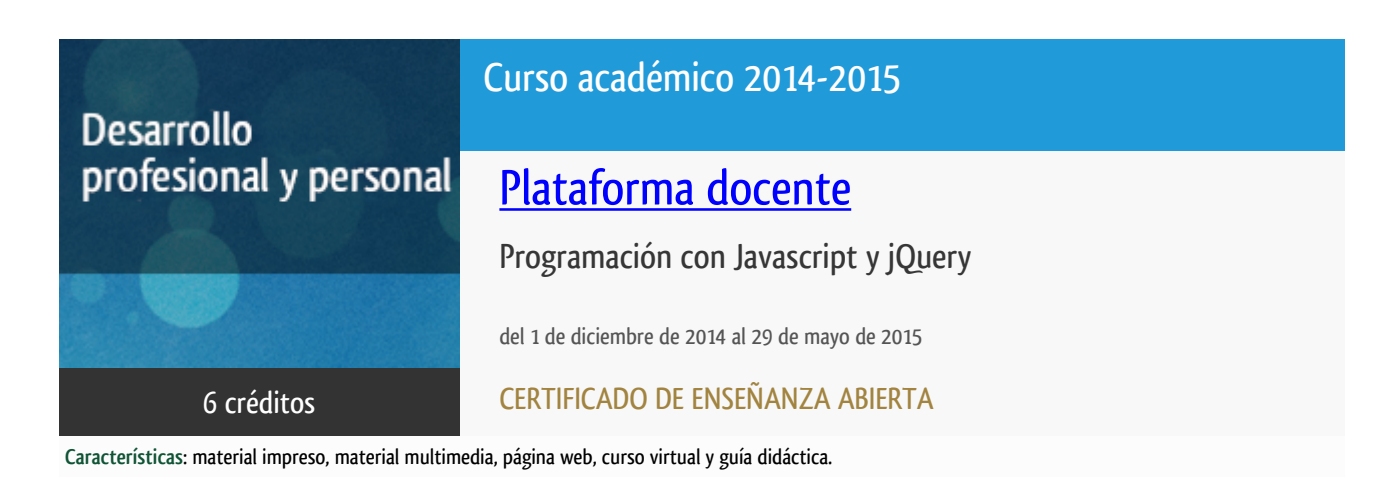

Departamento Sistemas de Comunicación y Control

E.t.s. de Ingeniería Informática

## PROGRAMA DE DESARROLLO PROFESIONAL Y PERSONAL

El Programa de Desarrollo Profesional y Personal y el Programa de Enseñanza Abierta atienden una demanda de formación en respuesta a las necesidades e intereses del mundo del trabajo. Sus cursos estarán promovidos por la UNED o entidades sociales y económicas que busquen el apoyo académico de la Universidad para la mejor calidad de sus acciones de formación y promoción de sus colectivos laborales y profesionales.

Diploma de Capacitación Profesional: tendrán un mínimo de 15 ECTS.

Certificado de Enseñanza Abierta con menos de 15 ECTS.

Requisitos de acceso: no hay requisitos mínimos de acceso, salvo los específicos de cada curso establecidos por su director.

## **Destinatarios**

Este curso va dirigido a todos los interesados en adquirir o mejorar sus conocimientos en el desarrollo sitios web dinámicos y también, dada la sencillez del entorno necesario para trabajar con JavaScript, puede servir como primer acercamiento al apasionante mundo de la programación.

Para el seguimiento de este curso no se requiere una titulación o preparación académica previa en programación. Sin embargo, para un completo aprovechamiento del curso sí resulta conveniente que el estudiante tenga ciertos conocimientos de informática a nivel de usuario en el manejo de navegadores web y editores de texto.

## 1. Objetivos

**JavaScript** es actualmente la herramienta más importante en el desarrollo web, empleada para crear aplicaciones que se ejecutan

directamente en el navegador Web permitiendo la interacción con el usuario y dotando de gran dinamismo a las páginas. Ahora cualquier sitio Web tiene código escrito en este lenguaje de programación. Actualmente es imprescindible saber JavaScript, con gran futuro también en el mundo de los dispositivos móviles (smartphones, tabletas, etc.).

Para poder sacar el máximo partido a las posibilidades de JavaScript en este curso se dan también unas nociones de **HTML5** y **CSS3** dado que con JavaScript se puede interactuar y modificar cualquier objeto de una página HTML5: textos, capas, estilos, imágenes, videos, audios, formularios, etc. HTML5 por si solo no puede usarse para conseguir interactividad y animación, para ello necesita JavaScript. También se tratará la geolocalización con JavaScript, una de las grandes innovaciones de HTML5, siendo posible modificar el contenido de nuestro sitio web con código JavaScript a partir de la ubicación física del visitante.

El curso finaliza con **jQuery**, la biblioteca más extendida y con más futuro de JavaScript. Con jQuery se saca el máximo provecho a JavaScript, consiguiendo espectaculares resultados con pocas líneas de código. jQuery es una herramienta que todo desarrollador web debe conocer.

El curso tiene una orientación práctica, mediante el trabajo con ejemplos y ejercicios de complejidad creciente, de forma que el alumno de este curso aprende JavaScript sin necesidad de tener conocimientos previos de programación.

### 2. Contenidos

- 1.-Introducción a HTML5 y CSS3
- 2.-Conceptos básicos de Javascript
- 3.-Comenzando a crear scripts con JavaScript
- 4.-Objetos y eventos en JavaScript
- 5.-Document Object Model (DOM) con JavaScript
- 6.-Trabajo con jQuery
- 7.-Un paso más allá de JavaScript en dispositivos móviles

### 3. Metodología y actividades

En alumno dispondrá de documentación en papel que se enviará a comienzo del curso por correo postal y además de diverso material docente en la plataforma virtual: documentación adicional en formato electrónico, videotutoriales con explicaciones de los contenidos tratados, software útil para la programación en JavaScript, ejemplos, ejercicios prácticos, etc.

También dentro de la plataforma hay un foro donde se irán resolviendo las posibles dificultades que surjan en el proceso de aprendizaje.

El curso se ha estructurado en los siguientes bloques temáticos:

- Introducción a HTML5 y CSS3
- Conceptos básicos de Javascript
- Comenzando a crear scripts con JavaScript
- Objetos y eventos en JavaScript
- Document Object Model (DOM) con JavaScript
- Trabajo con jQuery
- Un paso más allá de JavaScript en dispositivos móviles

El curso tiene una orientación práctica, mediante ejemplos y ejercicios de complejidad creciente, de forma que el alumno de este curso aprende a hacer desarrollos web empleando JavaScript y jQuery sin necesidad de tener conocimientos previos de programación.

La plataforma virtual del curso http://tallerdigital.uned.es/cursos/

### 4. Nivel del curso

Iniciación

# 5. Duración y dedicación

Duración: del lunes 1 de diciembre de 2014 al viernes 29 de mayo de 2015.

Dedicación: 150 horas.

## 6. Equipo docente

#### Director/a

Director - UNED

RUIPEREZ GARCIA, PABLO

## 7. Material didáctico para el seguimiento del curso

#### 7.1 Material disponible en la plataforma virtual

Dentro de la plataforma virtual se pondrá a disposición de los alumnos:

- Documentación adicional en formato electrónico.
- Videotutoriales con explicaciones de los contenidos teóricos del curso.
- Enlaces de interés para el aprendizaje de JavaScript.
- Software útil para la programación en Javascript.
- Enunciados de los ejercicios prácticos.

#### 7.2 Material remitido por el equipo docente

El Equipo docente enviará por correo postal a cada alumno documentación escrita sobre programación con JavaScript y jQuery que se utilizara como referencia para seguir el curso. Este material no tiene coste adicional para el alumno. El resto del material necesario para seguir el curso estará disponible en la plataforma virtual.

## 8. Atención al estudiante

Este curso fue ofertado en la convocatoria 2013-14 con la denominación de " Programación con JavaScript", aunque en la convocatoria actual se ha ampliado y actualizado el contenido a impartir y aumentado el número de créditos.

La tutorización se hará desde la plataforma virtual que permitirá la interacción del alumno con el Equipo Docente y con el resto de participantes en el curso. Además se tendrá acceso directo con el profesorado mediante:

- Llamada telefónica los lunes de 16:00 a 18:00 horas, en el teléfono 91 398 7159.
- Mensaje de correo electrónico a pablo@scc.uned.es.
- Videoconferencia Skype, Google, etc.

## 9. Criterios de evaluación y calificación

En la plataforma virtual del curso se irán planteando varios ejercicios prácticos. Para superar el curso será necesario resolver correctamente el 90% de los ejercicios prácticos propuestos.

### 10. Precio del curso

Precio de matrícula: 300,00 €.

### 11. Descuentos

#### 11.1 Ayudas al estudio y descuentos

Se puede encontrar información general sobre ayudas al estudio y descuentos en *este enlace*.

Debe hacer la solicitud de matrícula marcando la opción correspondiente, y posteriormente enviar la documentación al correo: [ea@adm.uned.es.](mailto:ea@adm.uned.es)

## 12. Matriculación

Del 8 de septiembre al 18 de diciembre de 2014.

Atención administrativa:

Cursos de Certificado de Enseñanza Abierta

ea@adm.uned.es

Tf. 91 398 7711 / 7530

C/ Juan del Rosal, 14 - 1ª planta

28040 Madrid

Más información en http://tallerdigital.uned.es

# 13. Responsable administrativo

Negociado de Enseñanza Abierta.